# **Windows8.htm**

**Bill Blunden,Violet Cheung**

 The Wolves of K Street Brody Mullins,Luke Mullins,2024-05-07 Two veteran investigative journalists trace the rise of the modern lobbying industry through the three dynasties—one Republican, two Democratic—that have enabled corporate interests to infiltrate American politics and undermine our democracy. On K Street, a few blocks from the White House, you'll find the offices of the most powerful men in Washington. In the 1970s, the city's center of gravity began to shift away from elected officials in big marble buildings to a handful of savvy, handsomely paid operators who didn't answer to any fixed constituency. The cigar-chomping son of a powerful Congressman, an illustrious political fixer with a weakness for modern art, a Watergate-era dirty trickster, the city's favorite cocktail party host…these were the sorts of men who now ran Washington. Over four decades, they'd chart new ways to turn their clients' cash into political leverage, abandoning favor-trading in smoke-filled rooms for increasingly sophisticated tactics like "shadow lobbying," where underground campaigns sparked seemingly organic public outcries to pressure lawmakers into taking actions that would ultimately benefit corporate interests rather than the common good. With billions of dollars at play, these lobbying dynasties enshrined in Washington a pro-business consensus that would guide the country's political leaders—Democrats and Republicans alike—allowing companies to flourish even as ordinary Americans buckled under the weight of stagnant wages, astronomical drug prices, unsafe home loans, and digital monopolies. A good lobbyist could kill even a piece of legislation supported by the president, both houses of Congress, and a majority of Americans. Yet, nothing lasts forever. Amidst a populist backlash to the

soaring inequality these lobbyists helped usher in, Washington's pro-business alliance suddenly began to unravel. And while new ways for corporations to control the federal government would emerge, the men who'd once built K Street found themselves under legal scrutiny and on the verge of financial collapse. One had his namesake firm ripped away by his own colleagues. Another watched his business shut down altogether. One went to prison. And one was found dead behind the 18th green of an exclusive golf club, with a bottle of \$1,500 wine at his feet and a bullet in his head. A dazzling and infuriating portrait of fifty years of corporate influence in Washington, The Wolves of K Street is a masterpiece of narrative nonfiction—irresistibly dramatic, spectacularly timely, explosive in its revelations, and absolutely impossible to put down.

 CompTIA A+ Complete Deluxe Study Guide Quentin Docter,Emmett Dulaney,Toby Skandier,2016-01-05 The ultimate study companion for the A+ certification exams The CompTIA A+ Complete Deluxe Study Guide, 3rd Edition is your ultimate preparation tool for exams 220-901 and 220-902. This Complete Deluxe Study Guide covers 100% of the objectives for both exams, so you can avoid surprises on exam day. Practical insights and examples drawn from real-world experiences give you a glimpse into life on the job, as you solidify your understanding of crucial hardware and operating system maintenance and troubleshooting, practice effective communication, enhance your job skills, and get up to speed on safety, security, and environmental issues. Exam highlights show you what to expect on the big day, and end-of chapter reviews help you grasp the major points in the material. Plus, you'll get access to the exclusive Sybex interactive online learning environment featuring: Eight practice exams Hundreds of sample questions Electronic

flashcards Searchable glossary of important terms Over an hour of instructor-led videos on key exam topics Free eBook compatible with multiple devices so you can study on the go The CompTIA A+ certification is the essential computer technician credential and is required by over 100 leading employers. The CompTIA A+ Complete Deluxe Study Guide, 3rd Edition gives you everything you need to approach the exam with confidence and pass with flying colors.

 **CompTIA A+ Complete Study Guide** Quentin Docter,Emmett Dulaney,Toby Skandier,2015-12-18 NOTE: The exam this book covered, CompTIA A+ (Exams 220-901 and 220-902), was retired by CompTIA in 2019 and is no longer offered. For coverage of the current exam CompTIA A+: Exams 220-1001 and 220-1002, please look for the latest edition of this guide: CompTIA A+ Complete Study Guide: Exams 220-1001 and 220-1002 4e (9781119515937). The CompTIA A+ Complete Study Guide is your complete solution for A+ exam preparation. Covering 100% of Exam 220-901 and Exam 220-902 objectives, this book gives you everything you need to ensure that you not only understand the basics of IT, but that you can demonstrate your understanding effectively. Now in its third edition, this guide has been updated to reflect the exam's new focus. Coverage includes the latest best practices, Windows 8/8.1 and mobile OSes, and an emphasis on the practical skills required on the job. Clear and concise, this book helps you solidify your understanding of crucial hardware and operating system maintenance and troubleshooting topics covered on the exam. You also gain access to the Sybex exclusive online interactive learning environment and test bank, featuring bonus practice exams, electronic flashcards, and a searchable PDF glossary of the most important terms you need to

understand. The CompTIA A+ certification is the essential computer technician credential, and is required by over 100 leading employers. This book helps you prepare and practice so you can approach the exam with confidence, and pass with flying colors. Review the components of personal computers, laptops, and portable devices Understand operating systems, networks, and security Get up to speed on safety and environmental issues Practice effective communication and the soft skills of professionalism More than just a review of computer parts, this book covers everything you'll see on the exam. Why go in unprepared when you can have the Sybex advantage?

 Windows 10 In Depth Brian Knittel,Paul McFedries,2018-02-05 This new edition covers the Fall Creators Update to Windows 10. Do more in less time! Experienced with Windows? Don't let Windows 10 make you feel like a beginner again! This book is packed with intensely useful knowledge, tips, and shortcuts you just won't find anywhere else. It's the fastest, best way to master Windows 10's full power, revamped interface, and new tools—from the reconfigured Start menu to the Cortana personal assistant. This friendly, expert guide will make Windows 10 way more productive, painless, and fun, whether you're running it on a computer or a tablet...at home, at work, on the road, anywhere! · Take a quick guided tour of everything that's new in Windows  $10 \cdot$  Get the most out of Edge, Microsoft's modern web browser  $\cdot$  Navigate the Windows 10 interface (and customize it to make yourself more comfortable) · Discover hidden shortcuts and timesavers you'd never find on your own · Quickly locate and use files, media, apps, websites, and management tools  $\cdot$  Connect reliably and safely to networks, the Internet, and Wi-Fi hotspots · Increase your efficiency by taking advantage of Windows 10's virtual

desktops · Maximize the performance and reliability of your hardware and storage devices · Set up a safe and effective network for your home or office · Systematically protect yourself from viruses, spyware, snoops, fraud, and spam · Use the most convenient and efficient interface for every task: keyboard, touch, pen, or voice · Discover tweaks and customizations that are actually worth the effort · Get more out of your Windows 10 laptop or tablet on the road · Remotely use your Windows 10 computer and data from anywhere on earth  $\cdot$  Access even more power with Windows 10's command-line utilities  $\cdot$  Use Hyper-V, the subsystem for Linux, and Windows containers to run other operating systems alongside Windows · Troubleshoot the most common Windows 10 problems—and the toughest ones This book is part of Que's Content Update Program (CUP), which provides content updates to certain books for major technology changes. As Microsoft ® makes significant updates to Windows 10, sections of this book will be updated or new sections will be added to match the updates to the software. The updates wil

 **Windows 8.1 in Depth** Brian Knittel,Paul McFedries,2014 A comprehensive guide for users already familiar with the Windows operating system covers the new features of Windows 8.1, from the basics to such complex topics as networking, security, and customization, and includes troubleshooting tips.

 My Windows 8 Katherine Murray,2013 Step-by-step instructions with callouts to Windows 8 that show you exactly what to do. Help when you run into Windows 8 problems or limitations. Tips and Notes to help you get the most from Windows 8. Full-color, stepby-step tasks walk you through getting and keeping Windows 8 working just the way you want. Learn how to Quickly master Windows 8's fluid, colorful interface--and leave

yesterday's Windows behind! Get super-productive fast with the latest touch and mouse techniques Tweak your Start screen to get easy access to tasks you do every day Get upto-this-instant information with Live Tiles Browse the web with the sleek, streamlined Internet Explorer 10 Use Windows 8's great built-in apps and get more at the new Windows Store Secure your computer with custom Lock screens, picture passwords, PIN logons, and location privacy Copy, move, and share files through the revamped File Explorer View, organize, and share all your photos on your PC, photo sites, and favorite social media accounts Work with Windows 7 programs through the Windows 8 desktop Keep your files safely backed up and Windows 8 safely updated Improve computer performance with Windows 8's updated system tools Stream media and share files easily with your PCs, your Xbox 360, tablets, and phones

 *Behold a Pale Farce* Bill Blunden,Violet Cheung,2014-04-01 This book presents a datadriven message that exposes the cyberwar media campaign being directed by the Pentagon and its patronage networks. By demonstrating that the American public is being coerced by a threat that has been blown out of proportion—much like the run-up to the Gulf War or the global war on terror—this book discusses how the notion of cyberwar instills a crisis mentality that discourages formal risk assessment, making the public anxious and hence susceptible to ill-conceived solutions. With content that challenges conventional notions regarding cyber security, Behold a Pale Farce covers topics—including cybercrime; modern espionage; mass-surveillance systems; and the threats facing infrastructure targets such as the Federal Reserve, the stock exchange, and telecommunications—in a way that provides objective analysis rather than advocacy. This

book is a must-read for anyone concerned with the recent emergence of Orwellian tools of mass interception that have developed under the guise of national security.

 **Learn HTML** Udayakumar G.Kulkarni,2022-09-18 This eBook teaches how to layout an HTML page, how to add text and images, how to add headings and text formatting, and how to use tables. For more information visit-

https://8051microcontrollertutorial.blogspot.com

## *Windows8ユーザー・ハンドブック* 金城俊哉,2013-02 基本操作から便利技、裏技、全ショートカットキーまで珠玉の技。

 Windows 8 Kickstart James Russell,2013-01-11 Your full-color go-to guide—covering the final version of Windows 8! Get started enjoying the innovative features of Microsoft's latest operating system release on any device quickly and easily with Windows 8 Kickstart. Loaded with crisp, full-color screenshots, this practical, visual guide focuses on the best ways to maximize the operating system's capabilities. Customize and secure your system, manage files, browse the Web, download apps, enjoy multimedia, manage photos, connect to social media networks, and much more. Tips, Notes, Warnings, and Now You Know sidebars offer solutions to potential pitfalls and veteran insight helps you get the most out of Windows 8. Configure and customize Windows 8 Manage your desktop Organize files with Windows Explorer Keep Windows 8 up to date and secure Get started with Windows 8-style apps Surf the web Connect with social media and instant messaging View and manage photos Play music, video, and games Print files and manage devices

 **Cyber Operations** Mike O'Leary,2015-10-23 Cyber Operations walks you through all the processes to set up, defend, and attack computer networks. This book focuses on networks and real attacks, offers extensive coverage of offensive and defensive

techniques, and is supported by a rich collection of exercises and resources. You'll learn how to configure your network from the ground up, starting by setting up your virtual test environment with basics like DNS and active directory, through common network services, and ending with complex web applications involving web servers and backend databases. Key defensive techniques are integrated throughout the exposition. You will develop situational awareness of your network and will build a complete defensive infrastructure—including log servers, network firewalls, web application firewalls, and intrusion detection systems. Of course, you cannot truly understand how to defend a network if you do not know how to attack it, so you will attack your test systems in a variety of ways beginning with elementary attacks against browsers and culminating with a case study of the compromise of a defended e-commerce site. The author, who has coached his university's cyber defense team three times to the finals of the National Collegiate Cyber Defense Competition, provides a practical, hands-on approach to cyber security.

 **Networking - ICN 2001** Pascal Lorenz,2001-06-27 This book constitutes, together with its compagnion LNCS 2093, the refereed proceedings of the First International Conference of Networking, ICN 2001, held in Colmar, France, June 2001. The 168 papers presentedn were carefully reviewed and selected from around 300 submissions. The proceedings offers topical sections on third and fourth generation, Internet, traffic control, mobile and wireless IP, differentiated services, GPRS and cellular networks, WDM and optical networks, differentiated and integrated services, wirless ATM multicast, real-time traffic, wireless, routing, traffic modeling and simulation, user applications, mobility

management, TCP analysis, QoS, ad hoc networks, security, MPLS, switches, COBRA, mobile agents, ATM networks, voice over IP, active networks, video communiccations, and modelization.

 **Introducing Windows 8** Jerry Honeycutt,2012 Introduces Windows 8, including new features and capabilities, and offers scenario-based insights on planning, implementing, and maintaining the operating system.

 *Start Here! Learn HTML5* Faithe Wempen,2012-11-15 Ready to learn HTML5 programming? Start Here! Learn the fundamentals of programming with HTML5—and begin building your first standards-based web pages from the ground up. If you have absolutely no previous experience, no problem—simply start here! This book introduces must-know concepts and getting-started techniques through easy-to-follow explanations, examples, and exercises. Here's where you start learning HTML5 Create a web site using HTML5 tags in a simple text editor Use semantic tags to make your pages easier to layout and find Draw in HTML5 using the canvas element Embed audio and video in your web pages Get HTML5 to work in older browsers Develop your future skills in web design

 *Windows 8 For Dummies* Andy Rathbone,2012-09-04 The bestselling tech book of all time, now updated for Windows 8 Microsoft Windows is the operating system that runs nearly 90 percent of the world's computers. Windows 8 will offer new interface updates, cloud-based services, and much more. This update of Andy Rathbone's bestselling Windows guide covers all the basics, plus the enhancements unique to Windows 8. Whether you're meeting Windows for the first time or upgrading from an earlier version, this book shows you how to navigate the interface, work with files, browse the Internet,

set up e-mail, manage media, and more. Combined editions of this book, all by Microsoft MVP Andy Rathbone, have sold more than 15 million copies worldwide, making Windows For Dummies the #1 bestselling technology book of all time Covers all the basics of using Windows 8--core desktop components, managing files and folders, saving files, using Windows search, printing, and working in the cloud Shows how to get online, set up and use e-mail, use the latest version of Internet Explorer, set up security and virus protection, add music to the media player, organize photos, and edit media Includes coverage on using Windows 8's new start screen on both a desktop computer and a touchscreen device Windows 8 For Dummies has what all Windows newbies need to know as well as complete coverage of the new version's bells and whistles.

 **Beginning Windows 8 Data Development** Vinodh Kumar,2013-09-10 This book introduces novice developers to a range of data access strategies for storing and retreiving data both locally and remotely. It provides you with a range of fully working data access solutions and the insight you need to know when, and how, to apply each of the techniques to best advantage. Focussing specifically on how the Windows 8 app developer can work with the Windows Runtime (often called Windows RT) framework this book provides careful analysis of the many options you have open to you, along with a comparision of their strengths and weaknesses under different conditions. With the days of a single database being the right choice for almost all development projects long gone. You will lean that the right choice for your app now depends on a variety of factors and getting it right will be critical to your customer's end user experience. We cover a range of data access strategies ranging from storing and retrieving data locally using the JET API,

to using the most popular open and closed source database products like SQLite and SQL Server. We look at how lightweight HTML and JavaScript apps work well with equally feather-weight data stores like IndexedDB. We'll also introduce you to more advanced data access techniques like REST (JSON), WCF RIA Services, ASP.NET MVC 4 Web API and Windows Azure that can hugely expand the horizons of what it is possible for your app to do as storage - and even processing - are taken beyond the confines of your user's device. By the time you have read this book you will be familiar with the key data access considerations you will need to evaluate as you build you apps and you will be able to confidently select the data access architecture that is most appropriate to the app you want to build. What you'll learn Understand the data access capability of WinRT Explore the various data access strategies Understand local storage in Windows 8 Apps Discover how to use HTML5 indexedDB as an offline database Use SQLite and SQL Server with Windows 8 Apps Develop ASP.NET MVC 4 Web API data stores Learn how to consume data through a WCF Service Integrate your app with Public Web Services using REST See how SQL Azure can extend your Windows 8 Apps Who this book is for This book is for all the .NET, iOS, Android and Windows Phone app developers looking to develop data driven Windows 8 style apps. You should be comfortable with basic programming concepts and have worked with simple data stores previously. Table of Contents Introducing Windows 8 development from a data perspective Windows 8 Modern app data access strategies Selecting the right strategy for your app Local Data Access I : JET API Local Data Access: II: IndexedDB Dealing with Application Data WCF RIA Services ASP.NET Web API SQL Databases Windows Phone 8 Data Access

 Microsoft Office Inside Out Carl Siechert,Ed Bott,2013-06-15 Conquer Microsoft Office—from the inside out! You're beyond the basics, so dive right into Microsoft Office—and really put these productivity tools and services to work! This supremely organized reference packs hundreds of timesaving solutions, troubleshooting tips, and workarounds. It's all muscle and no fluff. Discover how the experts tackle Office—and challenge yourself to new levels of mastery. Take advantage of Office in the cloud with Office 365 Get insider tweaks and tips to become more productive Sync your email, calendar, and contacts on multiple devices Organize and edit complex documents with Microsoft Word Enhance Microsoft PowerPoint presentations with rich media Handle data with the Microsoft Excel Quick Analysis tool Get organized with Microsoft OneNote using expert techniques Save, share, and sync documents and settings with SkyDrive Use Microsoft Access, Publisher, and Lync in smarter ways

 *Beginning Windows 8.1* Mike Halsey,2013-10-14 Windows 8 has been described by Microsoft as its 'boldest' Windows release ever and the 8.1 update enhances the paradigm further. Beginning Windows 8.1 takes you through the new features and helps you get more out of the familiar to reveal the fullest possibilities for this amazing new operating system. You will learn, with non-technical language used throughout, how to get up and running in the new Windows interface, minimize downtime, maximize productivity, and harness the features you never knew existed to take control of your computer and enjoy the peace of mind and excitement that comes with it. From tips and tweaks to easy-tofollow guides and detailed descriptions, this book takes you inside Windows 8.1 to discover the true power and flexibility that lies within, and guides you at your own pace

through getting the very best from it. What you'll learn About the ins and outs of the Windows 8 interface and its new features How to personalize your Windows experience to give trouble-free performance How to use your computer to connect to devices and services in the home, at work, and on the move How to maximize your productivity with Windows 8 How to secure and configure Windows 8 to guarantee a safe and secure experience How to use hack and manipulate Windows to enable advanced customization Who this book is for Beginning Windows 8.1 is for people new to Windows or who just want toget up to speed with Windows 8. This book also can help people who already know how to perform routine tasks learn how to get more out of Windows, their computer and their time. Whether you want to get up and running with Windows 8, or want to go to the next level and learn useful ways to minimize problems, maximize performance, and optimize your overall Windows experience, this book is for you. Table of Contents Introducing Windows 8.1 Finding your Way Around Windows 8.1 Connecting Sharing with Family and Friends Organizing and Searching Your Computer Printing and Managing Printers Having Fun with Games, Photos, Music and Video Maximizing Your Productivity Personalizing Your Windows Experience Making Windows 8.1 More Accessible and Easier to Use Keeping Yourself, Your Files and Your Computer Safe Maintaining and Backing up Your Computer and Files Advanced Configuration and Customization Getting Started with Virtualization Installing Windows 8.1 on Your Computer Appendix A Appendix B Appendix C Appendix D

 *Windows 8 & Office 2010 For Dummies eBook Set* Andy Rathbone,2012-12-20 Two complete e-books covering Windows and Office for one lowprice! This unique value-priced e-book set brings together twobestselling For Dummies books in a single e-book file.Including a comprehensive table of contents and the full text ofeach book, complete with cover, this e-book set gives you in-depthinformation on the leading PC productivity tools: Windows 8 andOffice 2010. Best of all, you'll pay less than the cost of eachbook purchased separately. You'll get the complete text of: Windows 8 For Dummies, which covers The core components of Windows 8, the new Start screen, and howto work with programs and files Getting online with Internet Explorer, using e-mail andaccessing social networks Playing CDs, music, and movies; working with photos, andcustomizing Windows Using Windows 8 on a touchscreen tablet Office 2010 For Dummies, which shows you how to Use Word, Excel, PowerPoint, Outlook, and Access Find recently used files and save, open, and close them withBackstage View Format Word documents and analyze data with Excel Create PowerPoint presentations with charts, graphics, movies,and sound About the authors Andy Rathbone, author of Windows 8 For Dummies, isan expert on PC operation and repair as well as tablet computing,and is the bestselling author of all editions of Windows ForDummies. Wallace Wang, author of Office 2010 ForDummies, is the bestselling author of several dozen computerbooks, including Beginning Programming For Dummies.

 **Advances in Digital Forensics XV** Gilbert Peterson,Sujeet Shenoi,2019-08-06 Digital forensics deals with the acquisition, preservation, examination, analysis and presentation of electronic evidence. Computer networks, cloud computing, smartphones, embedded devices and the Internet of Things have expanded the role of digital forensics beyond traditional computer crime investigations. Practically every crime now involves some

aspect of digital evidence; digital forensics provides the techniques and tools to articulate this evidence in legal proceedings. Digital forensics also has myriad intelligence applications; furthermore, it has a vital role in cyber security -- investigations of security breaches yield valuable information that can be used to design more secure and resilient systems. Advances in Digital Forensics XV describes original research results and innovative applications in the discipline of digital forensics. In addition, it highlights some of the major technical and legal issues related to digital evidence and electronic crime investigations. The areas of coverage include: forensic models, mobile and embedded device forensics, filesystem forensics, image forensics, and forensic techniques. This book is the fifteenth volume in the annual series produced by the International Federation for Information Processing (IFIP) Working Group 11.9 on Digital Forensics, an international community of scientists, engineers and practitioners dedicated to advancing the state of the art of research and practice in digital forensics. The book contains a selection of fourteen edited papers from the Fifteenth Annual IFIP WG 11.9 International Conference on Digital Forensics, held in Orlando, Florida, USA in the winter of 2019. Advances in Digital Forensics XV is an important resource for researchers, faculty members and graduate students, as well as for practitioners and individuals engaged in research and development efforts for the law enforcement and intelligence communities.

Enjoying the Melody of Expression: An Mental Symphony within **Windows8.htm**

In a global taken by monitors and the ceaseless chatter of instant connection, the melodic elegance and psychological symphony developed by the prepared term usually diminish into the backdrop, eclipsed by the relentless noise and distractions that permeate our lives. But, situated within the pages of **Windows8.htm** a marvelous fictional prize full of organic thoughts, lies an immersive symphony waiting to be embraced. Constructed by a wonderful musician of language, this fascinating masterpiece conducts visitors on a psychological journey, skillfully unraveling the concealed tunes and profound influence resonating within each cautiously crafted phrase. Within the depths of the moving examination, we can investigate the book is key harmonies, analyze its enthralling publishing model, and surrender ourselves to the profound resonance that echoes in the depths of readers souls.

# **Table of Contents Windows8.htm**

- 1. Understanding the eBook Windows8.htm
	- The Rise of Digital Reading Windows8.htm
	- Advantages of eBooks Over Traditional Books
- 2. Identifying Windows8.htm
	- Exploring Different Genres
	- Considering Fiction vs. Non-Fiction
	- Determining Your Reading Goals
- 3. Choosing the Right eBook Platform
	- Popular eBook Platforms
	- Features to Look for in an Windows8.htm
- User-Friendly Interface
- 4. Exploring eBook Recommendations from Windows8.htm
	- Personalized Recommendations
	- Windows8.htm User Reviews and Ratings
	- Windows8.htm and Bestseller Lists
- 5. Accessing Windows8.htm Free and Paid eBooks
	- Windows8.htm Public Domain eBooks
	- Windows8.htm eBook Subscription Services
	- Windows8.htm Budget-Friendly **Options**
- 6. Navigating Windows8.htm eBook Formats
	- ePub, PDF, MOBI, and More
	- Windows8.htm Compatibility with Devices
	- Windows8.htm Enhanced eBook

Features

- 7. Enhancing Your Reading Experience
	- Adjustable Fonts and Text Sizes of Windows8.htm
	- Highlighting and Note-Taking Windows8.htm
	- Interactive Elements Windows8.htm
- 8. Staying Engaged with Windows8.htm
	- Joining Online Reading **Communities**
	- Participating in Virtual Book Clubs
	- Following Authors and Publishers Windows8.htm
- 9. Balancing eBooks and Physical Books Windows8.htm
	- Benefits of a Digital Library
	- Creating a Diverse Reading Collection Windows8.htm
- 10. Overcoming Reading Challenges
	- Dealing with Digital Eye Strain
- Minimizing Distractions
- Managing Screen Time
- 11. Cultivating a Reading Routine Windows8.htm
	- Setting Reading Goals Windows8.htm
	- Carving Out Dedicated Reading Time
- 12. Sourcing Reliable Information of Windows8.htm
	- Fact-Checking eBook Content of Windows8.htm
	- Distinguishing Credible Sources
- 13. Promoting Lifelong Learning
	- Utilizing eBooks for Skill Development
	- Exploring Educational eBooks
- 14. Embracing eBook Trends
	- Integration of Multimedia Elements
	- Interactive and Gamified eBooks

## **Windows8.htm Introduction**

In todays digital age, the availability of Windows8.htm books and manuals for download has revolutionized the way we access information. Gone are the days of physically flipping through pages and carrying heavy textbooks or manuals. With just a few clicks, we can now access a wealth of knowledge from the comfort of our own homes or on the go. This article will explore the advantages of Windows8.htm books and manuals for download, along with some popular platforms that offer these resources. One of the significant advantages of Windows8.htm books and manuals for download is the cost-saving aspect. Traditional books and manuals can be costly, especially if you need to purchase several of them for educational or professional purposes. By accessing Windows8.htm versions, you

eliminate the need to spend money on physical copies. This not only saves you money but also reduces the environmental impact associated with book production and transportation. Furthermore, Windows8.htm books and manuals for download are incredibly convenient. With just a computer or smartphone and an internet connection, you can access a vast library of resources on any subject imaginable. Whether youre a student looking for textbooks, a professional seeking industry-specific manuals, or someone interested in self-improvement, these digital resources provide an efficient and accessible means of acquiring knowledge. Moreover, PDF books and manuals offer a range of benefits compared to other digital formats. PDF files are designed to retain their formatting regardless of the device used to open them. This ensures that the content appears

exactly as intended by the author, with no loss of formatting or missing graphics. Additionally, PDF files can be easily annotated, bookmarked, and searched for specific terms, making them highly practical for studying or referencing. When it comes to accessing Windows8.htm books and manuals, several platforms offer an extensive collection of resources. One such platform is Project Gutenberg, a nonprofit organization that provides over 60,000 free eBooks. These books are primarily in the public domain, meaning they can be freely distributed and downloaded. Project Gutenberg offers a wide range of classic literature, making it an excellent resource for literature enthusiasts. Another popular platform for Windows8.htm books and manuals is Open Library. Open Library is an initiative of the Internet Archive, a nonprofit organization dedicated to digitizing cultural artifacts and making them

accessible to the public. Open Library hosts millions of books, including both public domain works and contemporary titles. It also allows users to borrow digital copies of certain books for a limited period, similar to a library lending system. Additionally, many universities and educational institutions have their own digital libraries that provide free access to PDF books and manuals. These libraries often offer academic texts, research papers, and technical manuals, making them invaluable resources for students and researchers. Some notable examples include MIT OpenCourseWare, which offers free access to course materials from the Massachusetts Institute of Technology, and the Digital Public Library of America, which provides a vast collection of digitized books and historical documents. In conclusion, Windows8.htm books and manuals for download have transformed the way we access information. They provide a

cost-effective and convenient means of acquiring knowledge, offering the ability to access a vast library of resources at our fingertips. With platforms like Project Gutenberg, Open Library, and various digital libraries offered by educational institutions, we have access to an everexpanding collection of books and manuals. Whether for educational, professional, or personal purposes, these digital resources serve as valuable tools for continuous learning and self-improvement. So why not take advantage of the vast world of Windows8.htm books and manuals for download and embark on your journey of knowledge?

#### **FAQs About Windows8.htm Books**

How do I know which eBook platform is the

best for me? Finding the best eBook platform depends on your reading preferences and device compatibility. Research different platforms, read user reviews, and explore their features before making a choice. Are free eBooks of good quality? Yes, many reputable platforms offer high-quality free eBooks, including classics and public domain works. However, make sure to verify the source to ensure the eBook credibility. Can I read eBooks without an eReader? Absolutely! Most eBook platforms offer webbased readers or mobile apps that allow you to read eBooks on your computer, tablet, or smartphone. How do I avoid digital eye strain while reading eBooks? To prevent digital eye strain, take regular breaks, adjust the font size and background color, and ensure proper lighting while reading eBooks. What the advantage of interactive eBooks? Interactive eBooks incorporate multimedia

elements, quizzes, and activities, enhancing the reader engagement and providing a more immersive learning experience. Windows8.htm is one of the best book in our library for free trial. We provide copy of Windows8.htm in digital format, so the resources that you find are reliable. There are also many Ebooks of related with Windows8.htm. Where to download Windows8.htm online for free? Are you looking for Windows8.htm PDF? This is definitely going to save you time and cash in something you should think about. If you trying to find then search around for online. Without a doubt there are numerous these available and many of them have the freedom. However without doubt you receive whatever you purchase. An alternate way to get ideas is always to check another Windows8.htm. This method for see exactly what may be included and adopt these ideas to your book. This site

will almost certainly help you save time and effort, money and stress. If you are looking for free books then you really should consider finding to assist you try this. Several of Windows8.htm are for sale to free while some are payable. If you arent sure if the books you would like to download works with for usage along with your computer, it is possible to download free trials. The free guides make it easy for someone to free access online library for download books to your device. You can get free download on free trial for lots of books categories. Our library is the biggest of these that have literally hundreds of thousands of different products categories represented. You will also see that there are specific sites catered to different product types or categories, brands or niches related with Windows8.htm. So depending on what exactly you are searching, you will be able to choose e

books to suit your own need. Need to access completely for Campbell Biology Seventh Edition book? Access Ebook without any digging. And by having access to our ebook online or by storing it on your computer, you have convenient answers with Windows8.htm To get started finding Windows8.htm, you are right to find our website which has a comprehensive collection of books online. Our library is the biggest of these that have literally hundreds of thousands of different products represented. You will also see that there are specific sites catered to different categories or niches related with Windows8.htm So depending on what exactly you are searching, you will be able tochoose ebook to suit your own need. Thank you for reading Windows8.htm. Maybe you have knowledge that, people have search numerous times for their favorite readings like this Windows8.htm,

but end up in harmful downloads. Rather than reading a good book with a cup of coffee in the afternoon, instead they juggled with some harmful bugs inside their laptop. Windows8.htm is available in our book collection an online access to it is set as public so you can download it instantly. Our digital library spans in multiple locations, allowing you to get the most less latency time to download any of our books like this one. Merely said, Windows8.htm is universally compatible with any devices to read.

#### **Windows8.htm :**

**david livingstone au cœur du continent africain kobo com** - Nov 06 2022 web lisez david livingstone au cœur du continent africain un aventurier engagé contre l esclavage de julie lorang disponible chez rakuten kobo découvrez enfin tout ce qu il faut savoir sur david livingstone et l exploration de l afrique australe en moins d une he

**david livingstone explorateur du continent africain histoire** - Aug 15 2023 web jun 2 2021 né le 19 mars 1813 à blantyre près de glasgow david livingstone l un des plus célèbres explorateurs de l afrique est issu d une famille pauvre d ecosse dès l âge de 10 ans il travaille dans une usine de coton mais consacre son temps libre à

**david livingstone histoire de france de la préhistoire à nos jours** - Dec 27 2021 web david livingstone 1813 1873 futur découvreur d immenses terres africaines défenseur et éducateur des noirs david livingstone issu d une famille écossaise très pauvre dut tout jeune travailler dix heures par jour dans une filature de coton au terme d un voyage de 50 000 km à travers l afrique il est inhumé à westminster **david livingstone explorations dans l intérieur de l afrique** - Apr 30 2022 web 1840 à partir de 1849 livingstone pousse plus loin son ex ploration du centre sud du continent africain remontant le zambèze jusqu à luanda angola évoluant hors des zones connues ou habitées d européens de là il repart traversant l afrique d ouest en est en chemin il parvient aux chutes du zambèze qu il baptise **david livingstone au ca ur du continent africain pdf pdf** - Mar 10 2023 web david livingstone au ca ur du continent africain pdf recognizing the way ways to acquire this books david livingstone au ca ur du continent africain pdf is additionally useful you have remained in right site to start getting this info get the david livingstone au ca ur du continent africain pdf associate that we meet the expense of here and

*david livingstone au cœur du continent africain un aventurier* - Oct 05 2022 web si grâce à ses expéditions david livingstone est parvenu à explorer le cœur de l afrique australe il a tout au long de sa vie tenté de se rapprocher des tribus qu il rencontrait tout en apprenant à les découvrir il s est donné pour mission d améliorer leurs conditions de vie **david livingstone au ca ur du continent africain pdf** - Feb 09 2023 web explorations dans l intérieur de l afrique australe et voyages à travers le continent de saint paul de loanda à l embouchure du zambèse de 1840 à 1856 america history and life transhumanism **david livingstone au cœur du continent africain un aventurier** - Sep 04 2022 web abebooks com david livingstone au cœur du continent africain un aventurier engagé contre l esclavage grandes découvertes french edition 9782806256430 by lorang julie minutes 50 and a great selection of similar new used and collectible books available now at great prices **les grands explorateurs de l afrique v david livingstone** - Mar 30 2022 web jun 12 2014 il est alors le premier européen à avoir traversé le continent africain d ouest en est un héros national invité en angleterre en 1858 par la royal geographical society pour y recevoir une médaille d honneur et en devenir membre david livingstone en profite pour donner de nombreuses conférences et publie le récit de ses

#### **david livingstone au cœur du continent africain perlego** - May 12 2023

web missionnaire et explorateur écossais david livingstone entame en 1840 un périple long de 16 ans avec un triple objectif évangéliser les populations locales trouver de nouvelles voies commerciales pour le royaume uni et abolir l esclavage en

#### afrique

**david livingstone au cœur du continent africain apple books** - Aug 03 2022 web découvrez enfin tout ce qu il faut savoir sur david livingstone et l exploration de l afrique australe en moins d une heure missionnaire et explorateur écossais david livingstone entame en 1840 un périple long de 16 ans avec un triple objectif évangéliser les populations lo

# **david livingstone au cœur du continent africain overdrive** - Jun 01 2022 web dec 3 2014 si grâce à ses expéditions david livingstone est parvenu à explorer le

cœur de l afrique australe il a tout au long de sa vie tenté de se rapprocher des tribus qu il rencontrait tout en apprenant à les découvrir il s est donné pour mission d améliorer leurs conditions de vie **david livingstone au cÅ ur du continent africain 1st edition chegg** - Apr 11 2023 web dec 3 2014 coupon rent david

livingstone au cÅ ur du continent africain 1st edition by lorang ebook 9782806254658 and save up to 80 on online textbooks at chegg com now

**david livingstone au cœur du continent africain de julie lorang** - Jun 13 2023 web si grâce à ses expéditions david livingstone est parvenu à explorer le cœur de l afrique australe il a tout au long de sa vie tenté de se rapprocher des tribus qu il rencontrait tout en apprenant à les découvrir il s est donné pour mission d améliorer leurs conditions de vie **david livingstone au cœur du continent africain un ave** - Jul 14 2023 web découvrez enfin tout ce qu il faut savoir sur david livingstone et l exploration de l afrique australe en moins d une heure *david livingstone au ca ur du continent africain copy* - Dec 07 2022 web travers le continent ed 1859 david livingstone 2012 03 explorations dans l

interieur de l afrique australe et voyages a travers le continent de saint paul de loanda a l embouchure du zambese de 1840 a 1856 par le rd dr david livingstone ouvrage traduit de l anglais par mme h loreaudate de l edition originale 1859sujet de l ouvrage *david livingstone au ca ur du continent africain pdf* - Jan 08 2023 web aug 3 2023 david livingstone au ca ur du continent africain pdf right here we have countless books david livingstone au ca ur du continent africain pdf and collections to check out we additionally present variant types and then type of the books to browse the pleasing book fiction history novel scientific research as competently as various *david livingstone 1813 1873 encyclopædia*

*universalis* - Jan 28 2022 web membre de la london missionary society il s embarque pour l afrique du sud et s établit à la mission de kourouman

juillet 1841 d où il parcourt le bechuanaland nouant des rapports amicaux avec les indigènes dont il apprend les langues observe les mœurs et pour lesquels il crée des écoles confiées à des maîtres africains

### **david livingstone au cœur du continent africain un aventurier** - Jul 02 2022

web david livingstone au cœur du continent africain un aventurier engagé contre l esclavage by lorang julie contributor s jacquemin thomas minutes 50

#### **david livingstone traverses the african continent** - Feb 26 2022

web david livingstone 1813 1873 began exploring africa in 1841 and spent most of the next 32 years there until his death in 1873 in his travels he discovered or traced some of africa s major rivers and lakes elucidating much of the drainage system of the central and southern continent as a missionary he fought against the african

slave trade

the bridge across forever paperback 11 may 2001 - Apr 10 2023

web the bridge across forever a lovestory by richard bach is a work of non fiction the story begins with richard bach waiting for an unnamed female the author is sitting in *the bridge across forever by richard bach 1984 09 20* - Sep 22 2021

**excerpt from the bridge across forever church of ancient ways** - Feb 25 2022 web the bridge across forever a lovestory by bach richard publication date 1984 topics bach richard authors american publisher new york w morrow **bridge across forever bach richard amazon com au books** - Sep 03 2022 web richard bach s timeless and uplifting classic of hope and love we re the bridge across forever arching above the sea adventuring for our pleasure living

mysteries for the fun

the bridge across forever a true love story

kindle edition by - Feb 08 2023

web richard bach the bridge across forever a true love story paperback 21 november 2006 by richard bach author 333 ratings part of a love story 1 books see all

*the bridge across forever a true love story bookshop* - Jul 01 2022

web richard from town to town has it occurred to you that s not a way to find her that s a way to lose her simple and then he d wait without a word for whatever i had to answer i

the bridge across forever quotes by richard bach goodreads - Mar 09 2023 web may 11 2001 richard bach the bridge across forever paperback 11 may 2001 by richard bach author 4 5 516 ratings see all formats and editions hardcover 6 884 00 richard bach wikipedia - Apr 29 2022 web dell 1989 authors american 396 pages

0 reviews reviews aren t verified but google checks for and removes fake content when it s identified if you ve ever felt alone in a the bridge across forever today s weddings - May 11 2023 web may 3 2023 richard bach s timeless and uplifting classic of hope and love we re the bridge across forever arching above the sea adventuring for our pleasure living

**the bridge across forever a lovestory bach richard free** - Nov 24 2021

# the bridge across forever mba prep online - Mar 29 2022

web richard bach s timeless and uplifting classic of hope and love we re the bridge across forever arching above the sea adventuring for our pleasure living mysteries for the fun *the bridge across forever richard bach* - Oct 24 2021

the bridge across forever a true love story google books - Jun 12 2023 web the bridge across forever a true love story by richard bach 12 794 ratings 3 87 average rating 529 reviews the bridge across forever quotes showing 1 30 of 70 **the bridge across forever a lovestory richard bach google** - Jan 27 2022 web mar 17 2017 the bridge across forever richard bach a soulmate is someone who has locks that fit our keys and keys to fit our locks when we feel safe enough to *the bridge across forever a true love story bach richard* - May 31 2022 web by richard bach a soul mate is someone who has locks that fit our keys and keys to fit our locks when we feel safe enough to open the locks our truest selves step out and we the bridge across forever richard bach google books - Aug 02 2022

web she featured significantly in two of his

subsequent books the bridge across forever and one which primarily focused on their relationship and bach s concept of soulmates

**the bridge across forever a true love story paperback** - Dec 26 2021

web jan 1 1994 for those who don t know richard bach is the author of the 70 s best seller 40 million and counting jonathan livingston seagull in bridge across forever he

*the bridge across forever a true love story bach* - Jul 13 2023

web nov 21 2006 richard bach s timeless and uplifting classic of hope and love we re the bridge across forever arching above the sea adventuring for our pleasure living the bridge across forever a lovestory

summary - Jan 07 2023

web nov 21 2006 richard bach s timeless and uplifting classic of hope and love we re the bridge across forever arching above the sea adventuring for our pleasure living *the bridge across forever a true love story* - Nov 05 2022

web haunted by the ghost of the wise mystical lovely lady who lives just around the corner in time richard bach begins his quest to find her to learn of love and immortality not in

*the bridge across forever harpercollins* - Oct 04 2022

web richard bach s timeless and uplifting classic of hope and lovewe re the bridge across forever arching above the sea adventuring for our pleasure living mysteries for the fun

the bridge across forever paperback 11 may 2001 - Dec 06 2022

web with over 60 million copies of his books sold richard bach remains one of the world s most beloved authors a former usaf fighter pilot air force captain and latter day loading interface goodreads - Aug 14 2023

web the bridge across forever a true love story bach richard 9780061148484 amazon com books books self help relationships enjoy fast free delivery **vuelvete imparable volumen ii saga vuélvete** - Aug 15 2023 web jan 1 2016 volumen ii saga vuélvete millonario spanish edition garcía calvo lain 9781536811643 amazon com books books *vuelvete imparable volumen ii saga vuelvete millo download* - Jun 01 2022 web mar 10 2023 kindly say the vuelvete imparable volumen ii saga vuelvete millo is universally compatible with any devices to read conceive it believe it achieve it vuelvete imparable volumen ii saga vuélvete millonario - Jul 14 2023 web webvuelvete imparable volumen ii saga vuélvete millonario band 2 by lain garcía calvo con el poder de tus pensamientos ese día conocerás la verdad y serás libre más de

*vuelvete imparable volumen ii saga vuélvete millonario band 2* - Aug 03 2022 web jul 21 2023 this vuelvete imparable volumen ii saga vuelvete millo as one of the most operational sellers here will entirely be among the best options to review national

*vuelvete imparable volumen ii saga vuelvete millo pdf copy* - Mar 30 2022 web vuelvete imparable volumen ii saga vuelvete millo right here we have countless books vuelvete imparable volumen ii saga vuelvete millo and collections to check out we

**pdf vuelvete imparable volumen ii saga vuelvete millo** - Sep 04 2022 web jun 11 2023 vuelvete imparable volumen ii saga vuélvete millonario band 2 by lain garcía calvo alma humana es capaz de obrar milagros en tu vida si está bien dirigida

*vuelvete imparable volumen ii saga*

*vuelvete millo full pdf* - Apr 11 2023 web vuelvete imparable volumen ii saga vuelvete millo downloaded from bk swordsswords com by guest shelton arthur midnight mass mcgraw hill vuelvete imparable volumen ii saga vuelvete millo pdf copy - Jun 13 2023 web amazon com vuelvete imparable volumen ii saga vuélvete millonario spanish edition 9781536811643 garcía calvo lain libros

**vuelvete imparable volumen ii saga vuelvete millo pdf** - Oct 25 2021 web about press copyright contact us creators advertise developers terms privacy policy safety how youtube works test new features nfl sunday ticket press copyright libro vuelvete imparable volumen ii saga vuelvete - Dec 07 2022 web vuélvete imparable volumen i 1 saga vuélvete millonario garcía calvo laín amazon es libros

## **vuelvete imparable volumen ii saga vuelvete millo uniport edu** - Oct 05 2022

web vuelvete imparable volumen ii saga vuelvete millo juegos funerarios saga tirano 3 sep 21 2021 tercera entrega de la maravillosa saga tirano sigue la disputa del vuelvete imparable volumen ii saga vuelvete millo - Mar 10 2023 web vuelvete imparable volumen ii saga vuelvete millo downloaded from test downing co uk by guest laci dale 3 doors down seventeen days jessica kingsley publishers an vuelvete imparable volumen ii saga vuélvete millonario - May 12 2023

web vuelvete imparable volumen ii saga vuelvete millo this is likewise one of the factors by obtaining the soft documents of this vuelvete imparable volumen ii saga vuelvete

# **valid love 2 bölüm koreantürk kore dizileri** - Jan 28 2022

web dec 17 2017 milo ve hep ters giden İşleri 2 bölümüyle karşınızda milo hayatında ilk kez bir futbol maçını izlemeye gider bu sırada milo zack ve diğer arkadaşları bilimsel bir *milo murphy s law milo ve hep ters giden İşleri 2 bölüm* - Dec 27 2021 web jun 21 2023 vuelvete imparable volumen ii saga vuelvete millo 2 6 downloaded from uniport edu ng on june 21 2023 by guest 555 000 followers on instagram 700 000 *vuelvete imparable volumen ii saga vuelvete millo copy* - Feb 09 2023 web vuelvete imparable volumen ii saga vuelvete millo champion of the phirasword feb 28 2020 with the chadoin war won those who believe the prophecy meant the chadoin

**download solutions vuelvete imparable volumen ii saga** - Jan 08 2023 web características principales título del

libro vuelvete imparable volumen ii saga vuelvete millonario autor garcía calvo l idioma español editorial del libro createspace

*free vuelvete imparable volumen ii saga vuelvete millo* - Apr 30 2022 web vuelvete imparable volumen ii saga vuelvete millo pdf embracing the song of appearance an emotional symphony within vuelvete imparable volumen ii saga vuelvete imparable volumen ii saga vuelvete millo herbert - Feb 26 2022 web dec 4 2014 sevdiği ablasının ölümüyle yüzleşmesine rağmen cesur ve nazik bir insandır yoon cho won ban ji eum ile tesadüfen karşılaşır ve onda ablasını görür bu nedenle

**vuelvete imparable volumen ii saga vuelvete millo pdf** - Nov 25 2021 web may 20 2023 vuelvete imparable volumen ii saga vuelvete millo 2 7 downloaded from uniport edu ng on may 20

2023 by guest macallan 18 amen so when the gorgeous *infinite challenge 442 bölüm türkçe altyazılı youtube* - Sep 23 2021

**vuélvete imparable volumen i 1 saga vuélvete millonario** - Nov 06 2022 web may 9 2023 vuelvete imparable volumen ii saga vuelvete millo 1 1 downloaded from uniport edu ng on may 9 2023 by guest vuelvete imparable volumen ii saga vuelvete *vuelvete imparable volumen ii saga vuelvete millo veronica* - Jul 02 2022 web 2 vuelvete imparable volumen ii saga vuelvete millo 2020 04 18 your change starts today blessed to bless as ambassadors of lain s books

Best Sellers - Books ::

[turks and caicos lonely planet](https://www.freenew.net/textbook-solutions/scholarship/?k=Turks_And_Caicos_Lonely_Planet.pdf)

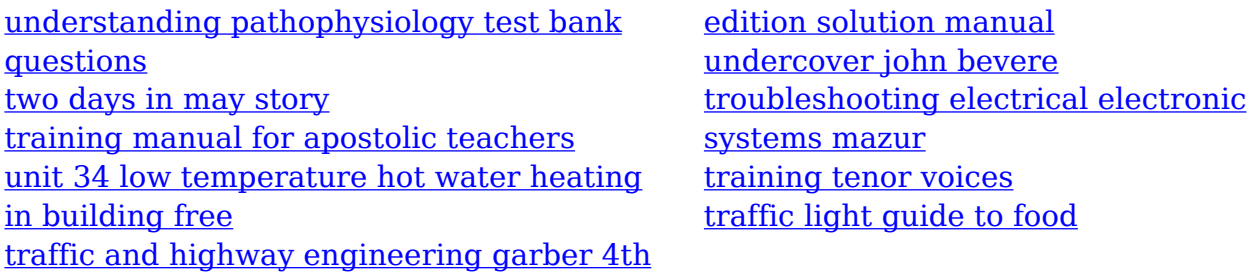